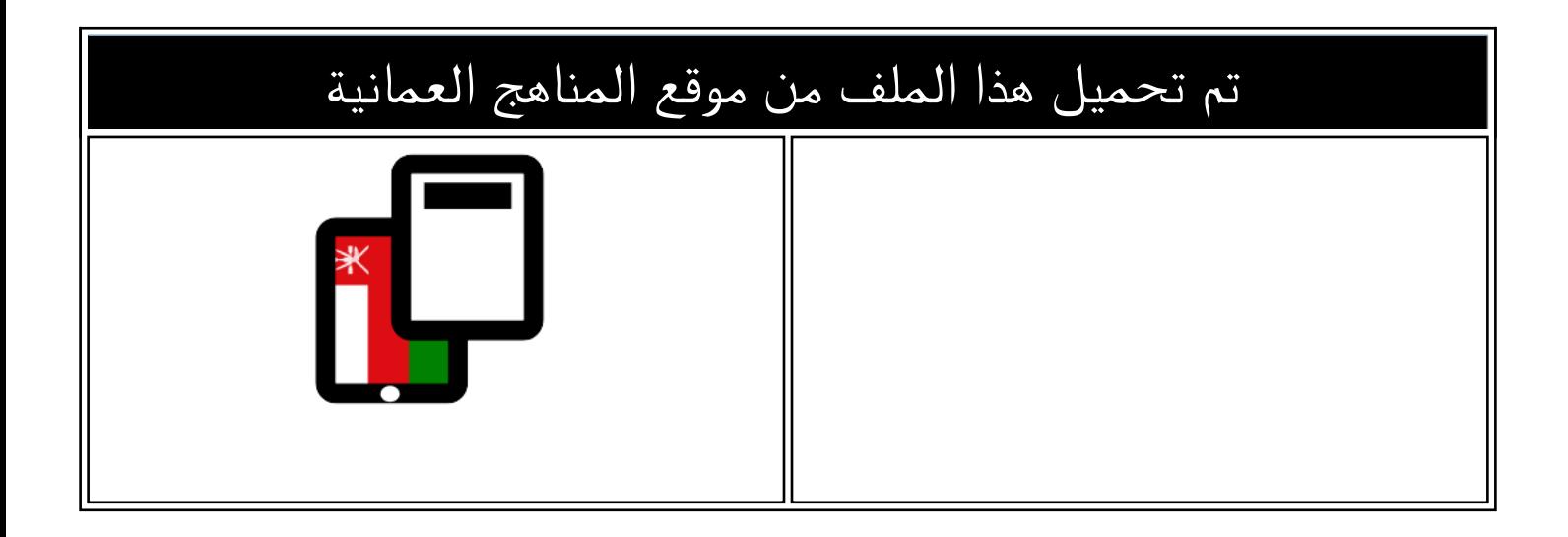

## اختبار في النمذجة ثلاثية الأبعاد

[موقع المناهج](https://almanahj.com) ← <u>المناهج العمانية</u> ← <u>الصف العاشر</u> ← <u>حاسوب</u> ← <u>الفصل الثاني</u> ← <u>[الملف](https://almanahj.com/om/id=15237)</u>

[تاريخ إضافة الملف على موقع المناهج: 2024-05-10 09:22:23](https://almanahj.com/files_by_day?country_code=om&date=2024-05-10 09:22:23)

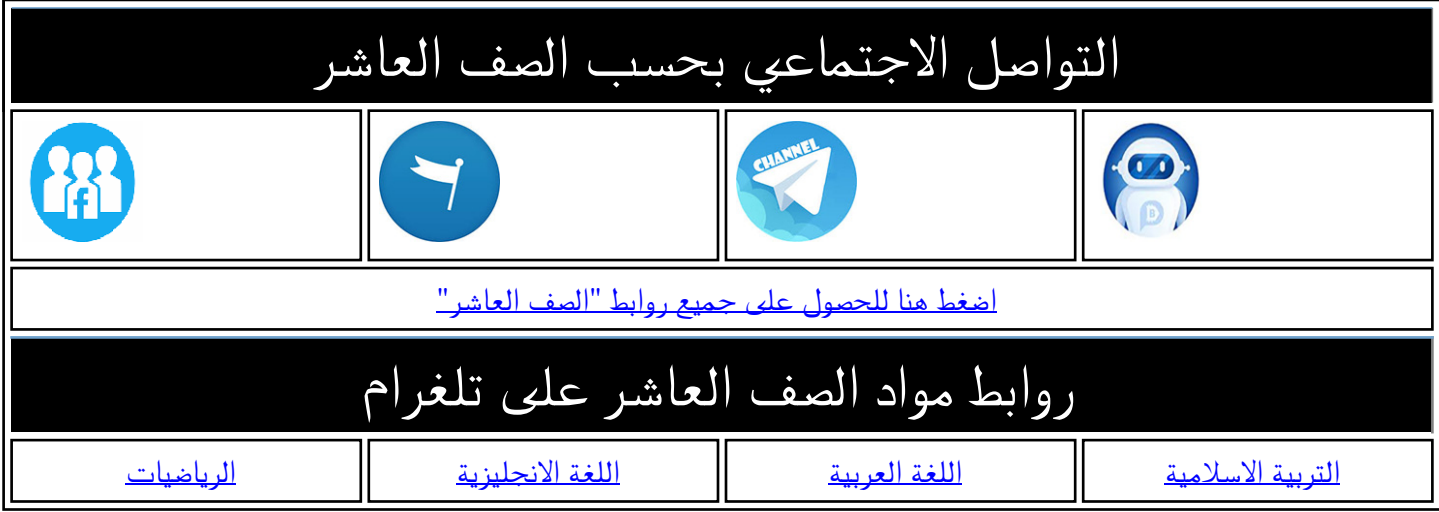

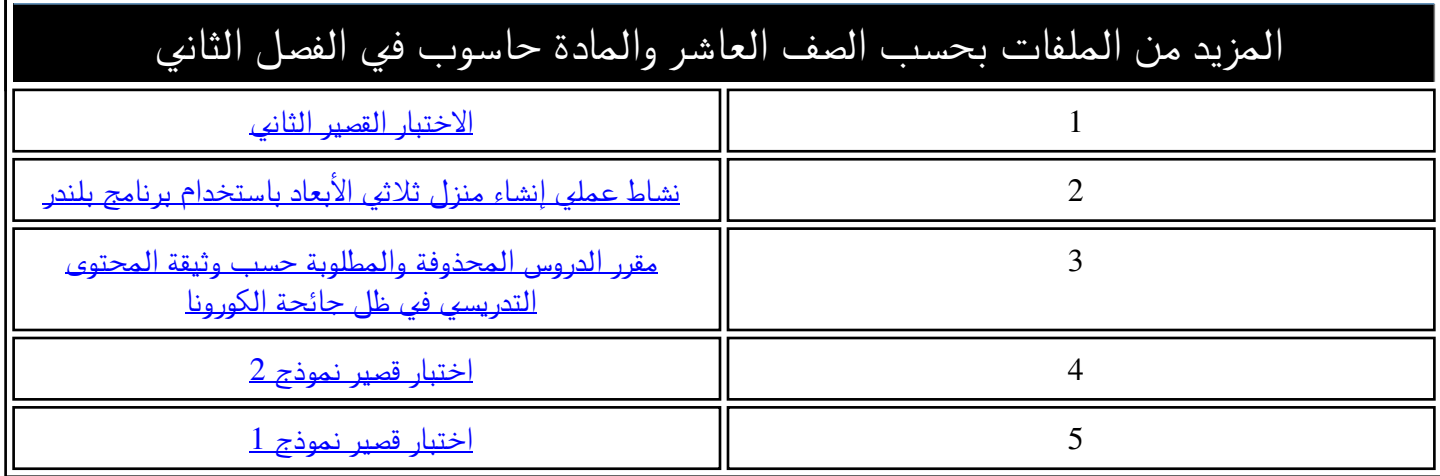

## **اختبار في النمذجة ثالثية األبعاد للصف العاشر**

**ـــــــــــــــــــــــــــــــــــــــــــــــــــــــــــــــــــــــــــــــــــــــــــــــــــــــــــــــــــــــــــــــــــــــــــــــــــــــــــــــــــــــــــــــــــــــــــ**

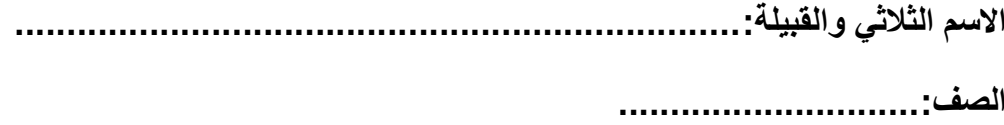

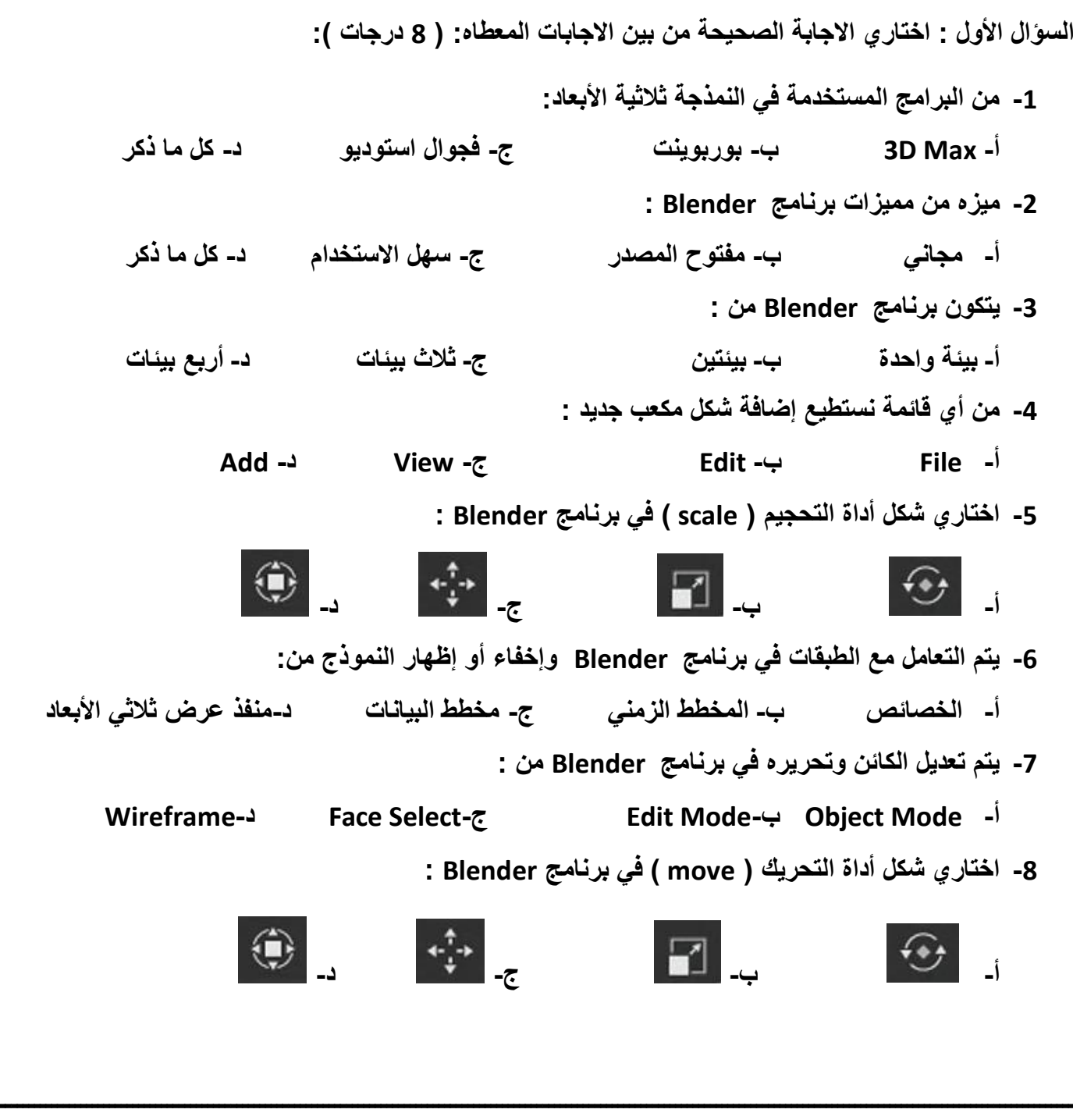

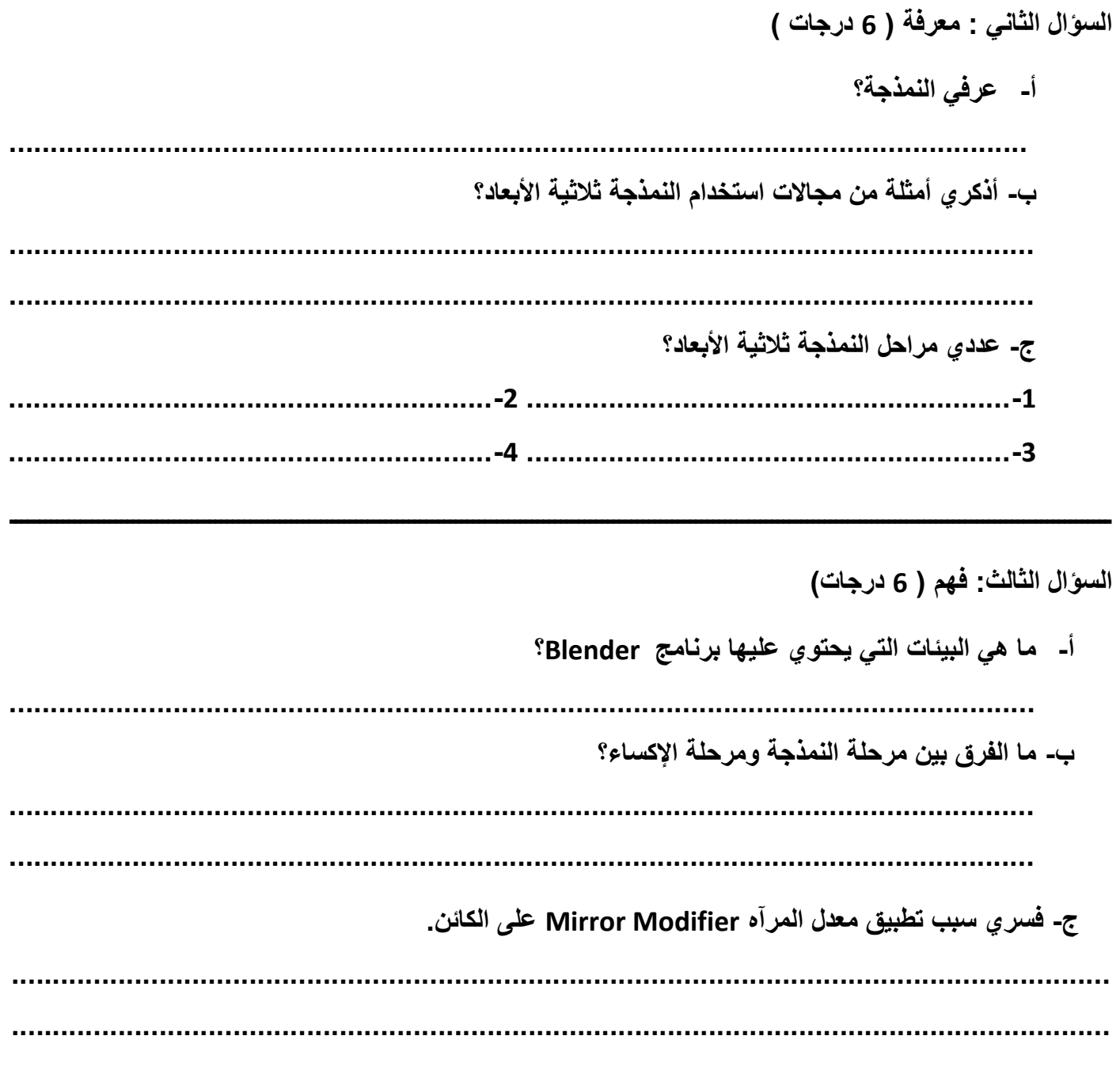

\*نتمنى للجميع التفوق والتميز\*